Компьютерные вирусы. Антивирусные программы.

## Симич Илия 1СЭ1-16Э

Компьютерный вирус — вид вредоносного программного обеспечения, способного создавать копии самого себя и внедряться в код других программ, системные области памяти, загрузочные секторы, а также распространять свои копии по разнообразным каналам связи.

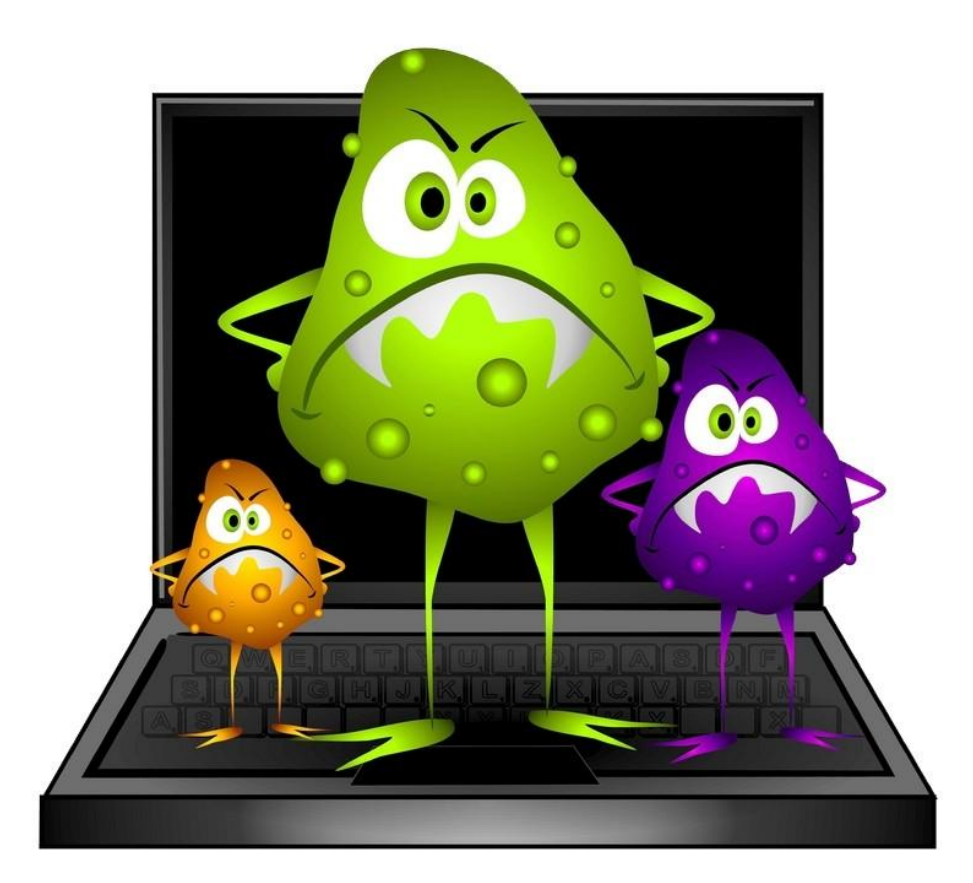

Ныне существует немало разновидностей вирусов, различающихся по основному способу распространения и функциональности. Если изначально вирусы распространялись на дискетах и других носителях, то сейчас доминируют вирусы, распространяющиеся через Интернет. Растёт и функциональность вирусов, которую они перенимают от других видов программ.

В настоящее время не существует единой системы классификации и именования вирусов (хотя попытка создать стандарт была предпринята на встрече CARO в 1991 году). Принято разделять вирусы:

**1**по поражаемым объектам (файловые вирусы, загрузочные вирусы, сценарные вирусы, макровирусы, вирусы, поражающие исходный код);

**2**файловые вирусы делят по механизму заражения: паразитирующие добавляют себя в исполняемый файл, перезаписывающие невосстановимо портят заражённый файл, «спутники» идут отдельным файлом.

**3**по поражаемым операционным системам и платформам

(DOS, Windows, Unix, Linux, Androi);

**4**по технологиям, используемым вирусом (полиморфные вирусы, стелсвирусы, руткиты);

**5**по языку, на котором написан вирус (ассемблер, высокоуровневый язык программирования, сценарный язык и др.);

6по дополнительной вредоносной функциональности (бэкдоры,

кейлоггеры, шпионы, ботнеты и др.).

## **Распространение.**

Вирусы распространяются, копируя своё тело и обеспечивая его последующее исполнение: внедряя себя в исполняемый код других программ, заменяя собой другие программы, прописываясь в автозапуск и другое. Вирусом или его носителем могут быть не только программы, содержащие машинный код, но и любая информация, содержащая автоматически исполняемые команды — например, пакетные файлы и документы Microsoft Word и Excel, содержащие макросы. Кроме того, для проникновения на компьютер вирус может использовать уязвимости в популярном программном обеспечении (например, Adobe Flash, Internet Explorer, Outlook), для чего распространители внедряют его в обычные данные (картинки, тексты и т. д.) вместе сэксплоитом, использующим уяpвимость.

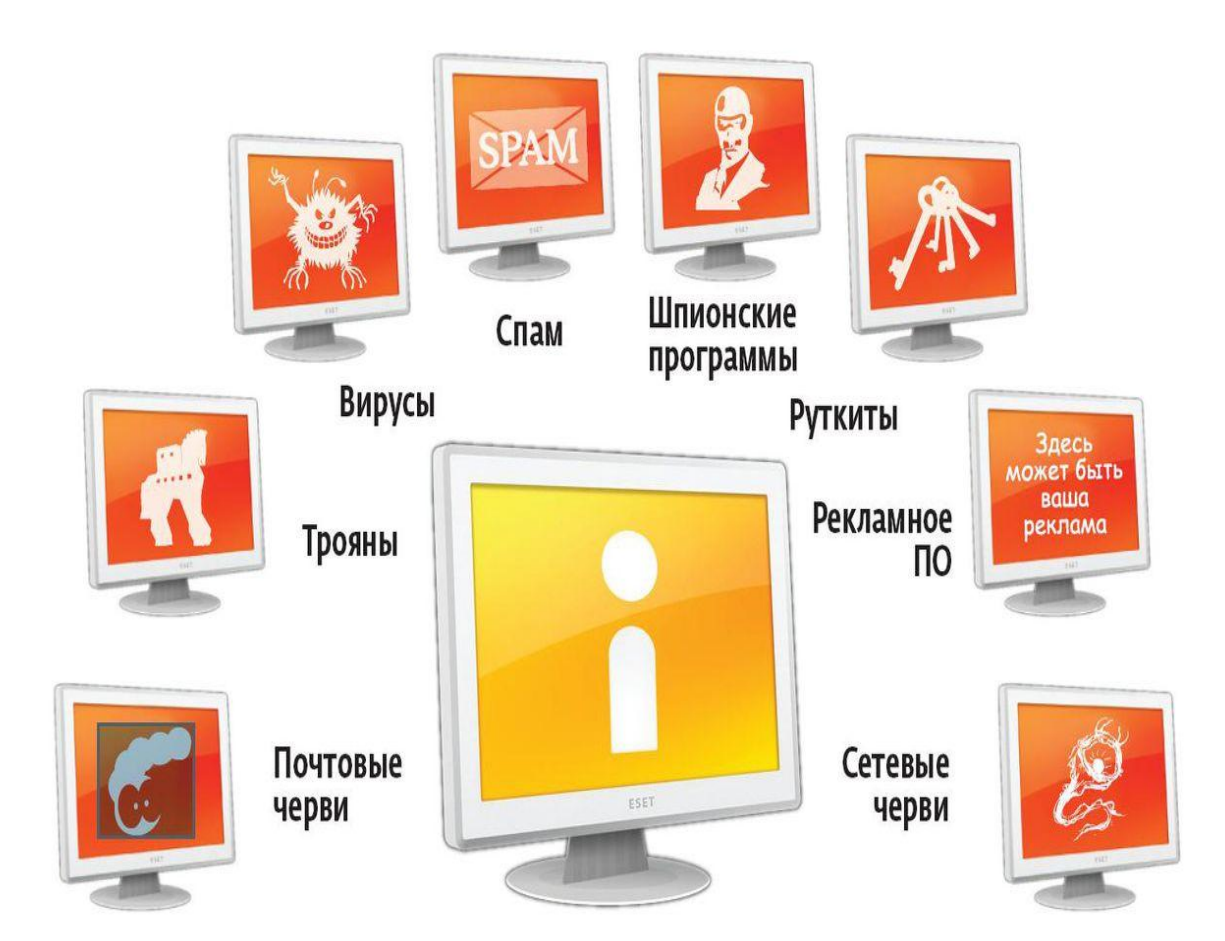

Дискеты. Самый распространённый канал заражения в 1980—1990-е годы. Сейчас практически отсутствует из-за появления более распространённых и эффективных каналов и ото статьия флоппи-диакавала на многих современных

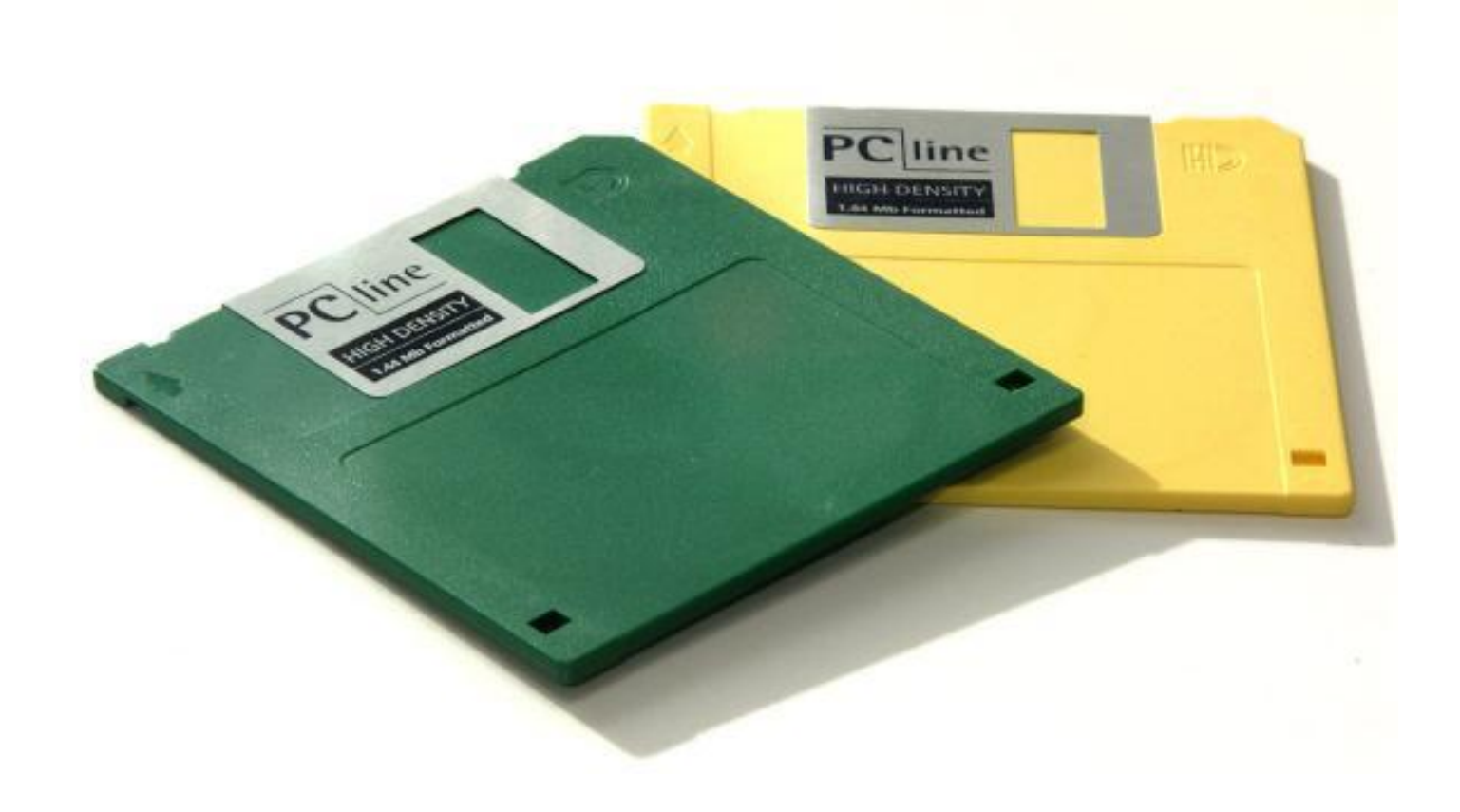

Флеш-накопители. В настоящее время USB-флешки заменяют дискеты и повторяют их судьбу — большое количество вирусов распространяется через съёмные накопители, включая цифровые фотоаппараты, цифровые видеокамеры, портативные цифровые плееры, а с 2000-х годов всё большую роль играют мобильные телефоны, особенно смартфоны (появились мобильные вирусы). Использование этого канала ранее было преимущественно обусловлено возможностью создания на накопителе специального файла autorun.inf в котором можно указать программу, запускаемую Проводником Window при открытии такого накопителя. В Windows 7 возможность автозапуска файлов с переносных

носителей была отключена.

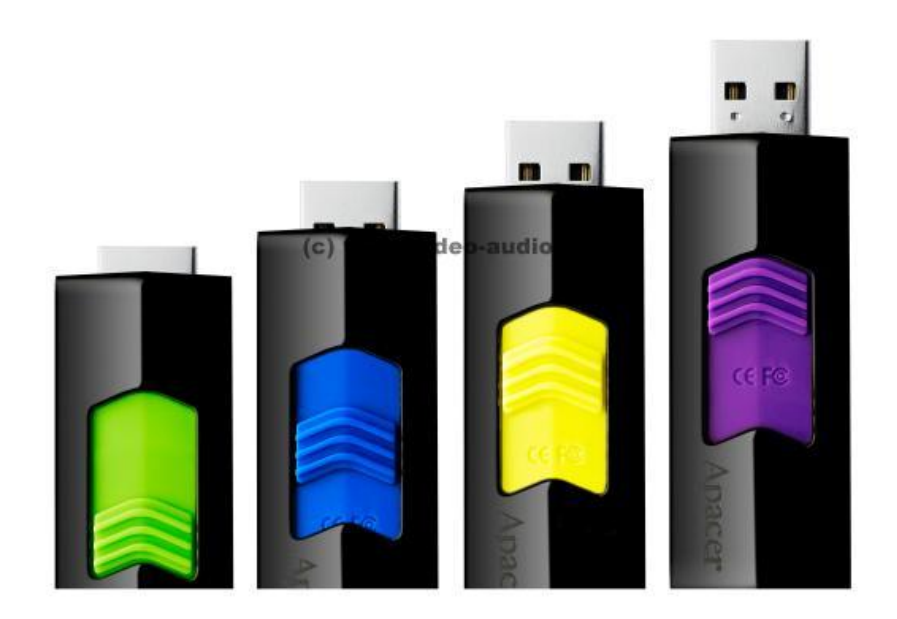

Электронная почта. Обычно вирусы в письмах электронной почты маскируются под безобидные вложения: картинки, документы, музыку, ссылки на сайты. В некоторых письмах могут содержаться действительно только ссылки, то есть в самих письмах может и не быть вредоносного кода, но если открыть такую ссылку, то можно попасть на специально созданный веб-сайт, содержащий вирусный код. Многие почтовые вирусы, попав на компьютер пользователя, затем используют адресную книгу из установленных почтовых клиентов типа Outlook для рассылки самого себя дальше.

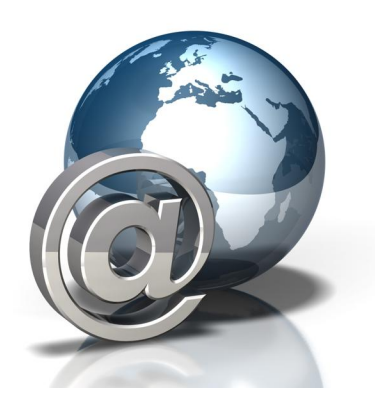

Системы обмена мгновенными сообщениями. Здесь также распространена рассылка ссылок на якобы фото, музыку либо программы, в действительности являющиеся вирусами, по ICQ и через другие программы мгновенного обмена сообщениями.

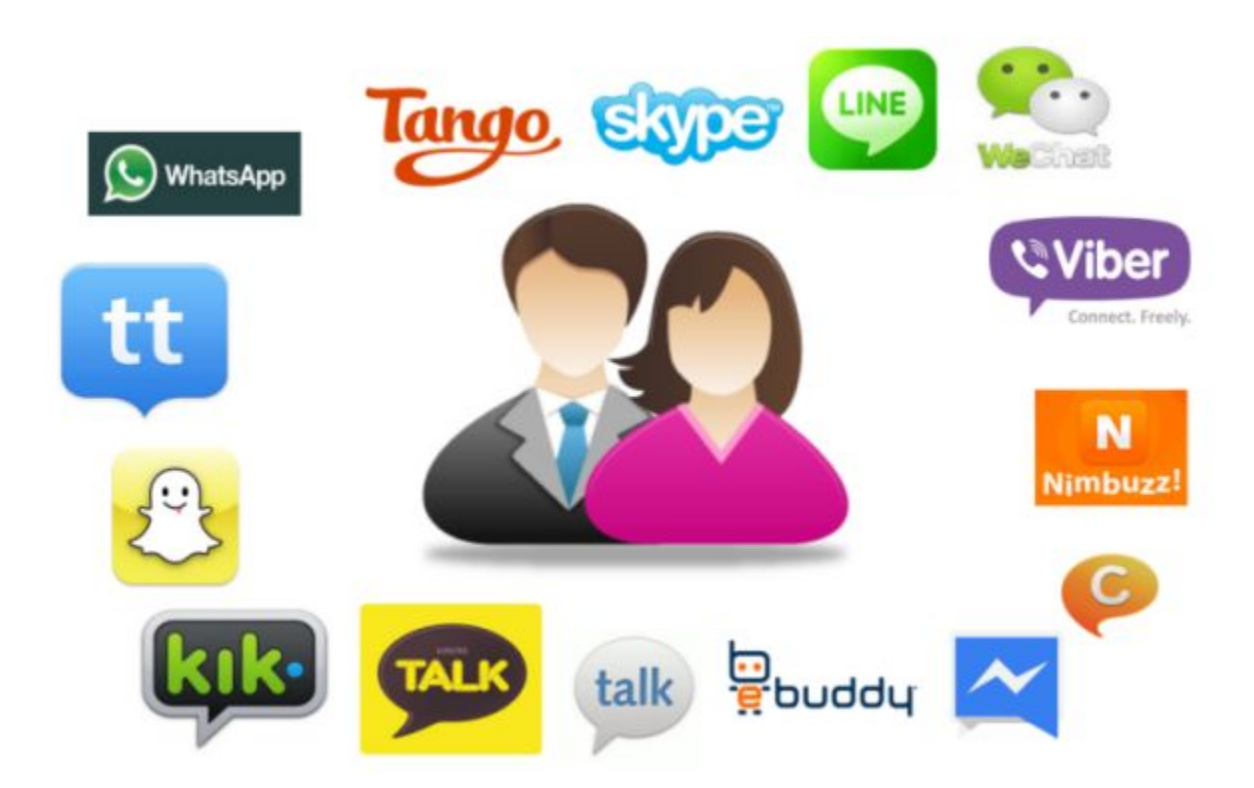

Веб-страницы. Возможно также заражение через страницы Интернета ввиду наличия на страницах всемирной паутины различного «активного» содержимого: скриптов ActiveX-компонент. В этом случае используются уязвимости программного обеспечения установленного на компьютере пользователя, либо уязвимости в ПО владельца сайта (что опаснее, так как заражению подвергаются добропорядочные сайты с большим потоком посетителей), а ничего не подозревающие пользователи, зайдя на такой сайт, рискуют заразить свой компьютер.

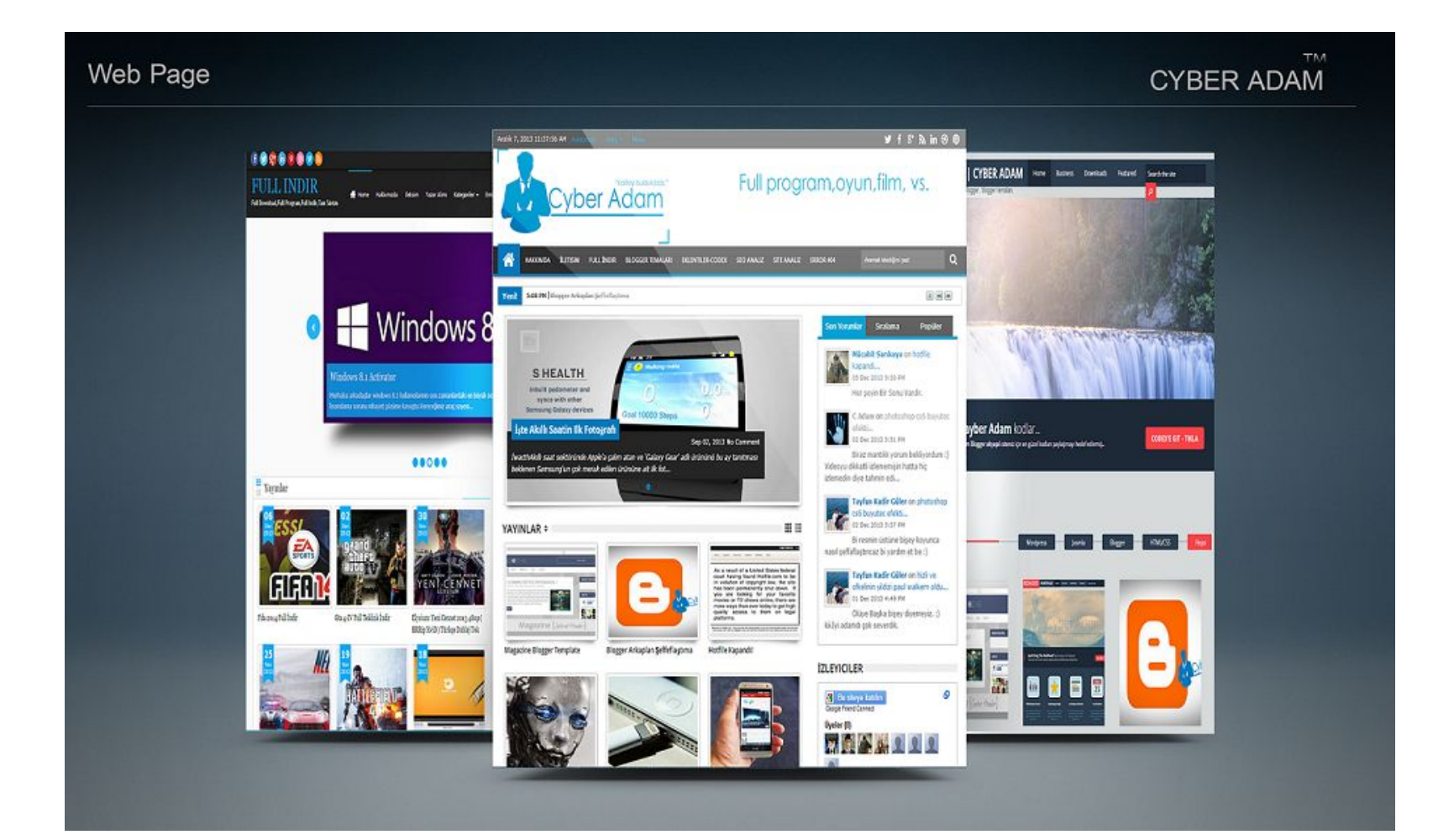

Интернет и локальные сети (черви). Черви — вид вирусов, которые проникают на компьютер-жертву без участия пользователя. Черви используют так называемые «дыры» (уязвимости) в программном обеспечении операционных систем, чтобы проникнуть на компьютер. Уязвимости — это ошибки и недоработки в программном обеспечении, которые позволяют удаленно загрузить и выполнить машинный код, в результате чего вирус-червь попадает в операционную систему и, как правило, начинает действия по заражению других компьютеров через локальную сеть или Интернет. Злоумышленники используют заражённые компьютеры пользователей для рассылки спама или для DDoS-атак.

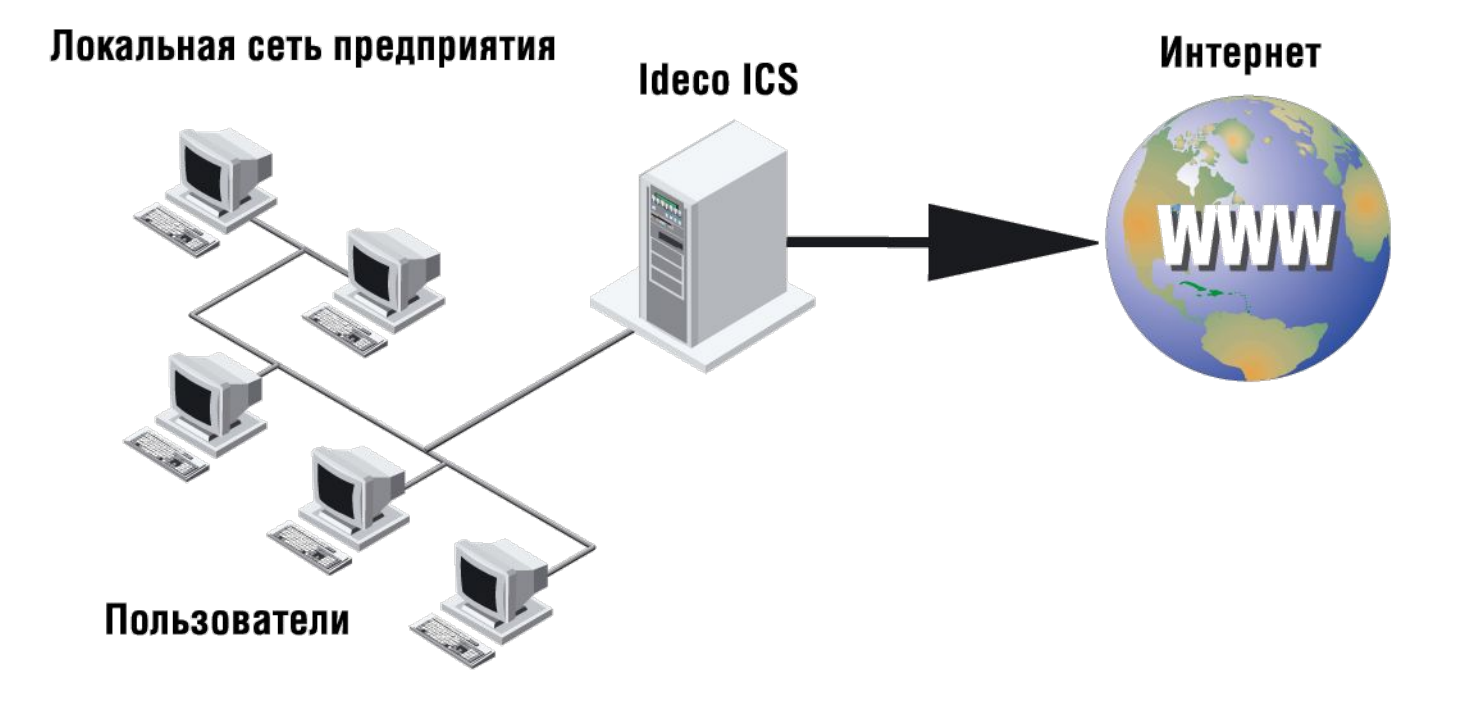

В настоящий момент существует множество антивирусных программ, используемых для предотвращения попадания вирусов в ПК. Однако нет гарантии, что они смогут справиться с новейшими разработками. Поэтому следует придерживаться некоторых мер предосторожности, в частности: Не работать под привилегированными учётными записями без крайней необходимости. (Учётная запись администратора в Windows) Не запускать незнакомые программы из СОМНИТЕЛЬНЫХ ИСТОЧНИКОВ. Стараться блокировать возможность несанкционированного изменения системных

файлов.

Отключать потенциально опасную функциональность системы (например, autorunносителей в MS Windows, сокрытие файлов, их расширений и пр.).

Не заходить на подозрительные сайты, обращать внимание на адрес в адресной строке обозревателя.

Пользоваться только доверенными дистрибутивами.

Постоянно делать резервные копии важных данных, желательно на носители, которые не стираются (например, BD-R) и иметь образ системы со всеми настройками для быстрого развёртывания.

Выполнять регулярные обновления часто используемых программ, особенно тех, которые обеспечивают безопасность системы.

## Антивирусные программы

Антивирусные программы включают антивирусные базы, содержащие средства против самых опасных вирусов.

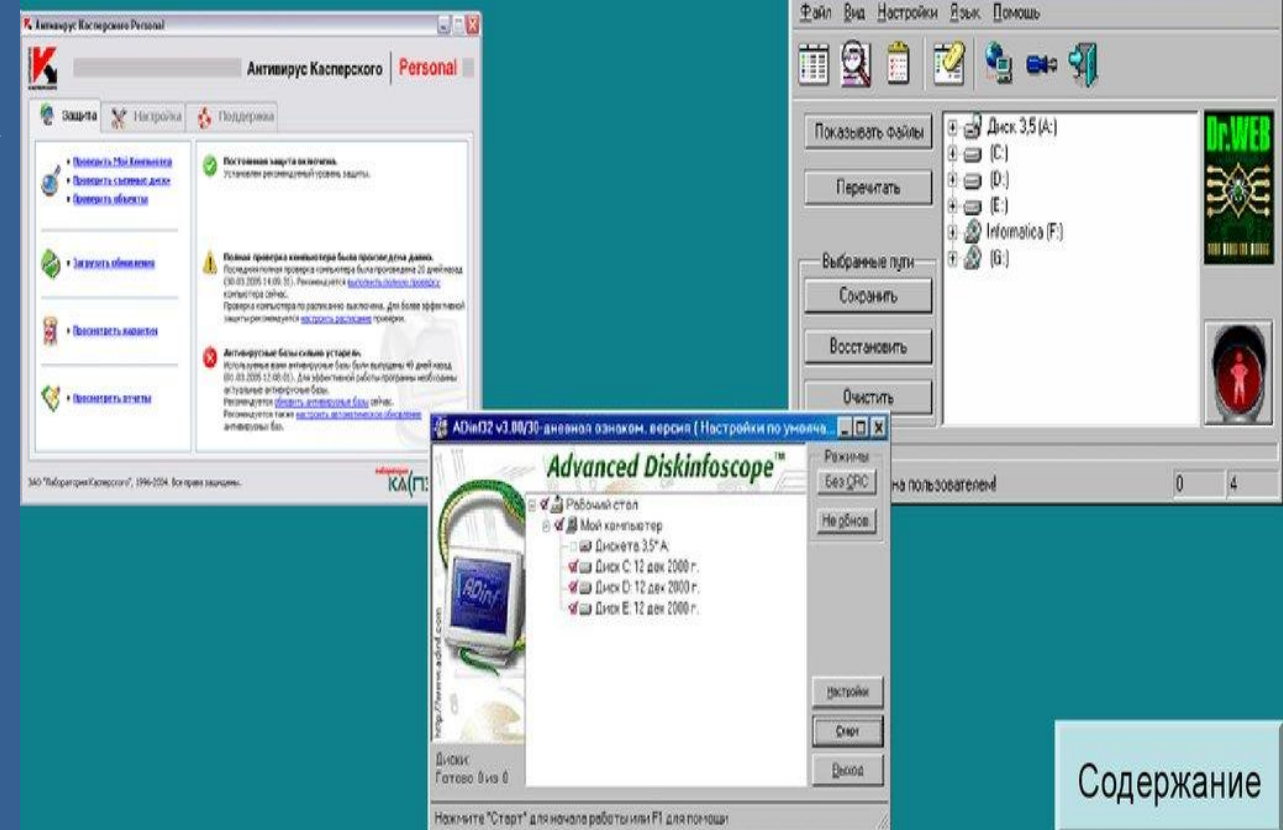